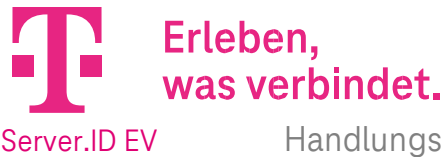

## 1. Vollmachtgebende Person (entsprechend der im Zertifikatsrequest im Feld O genannten Organisation):

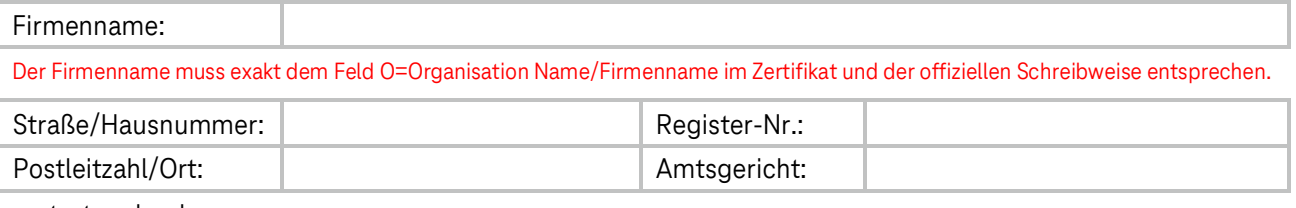

vertreten durch

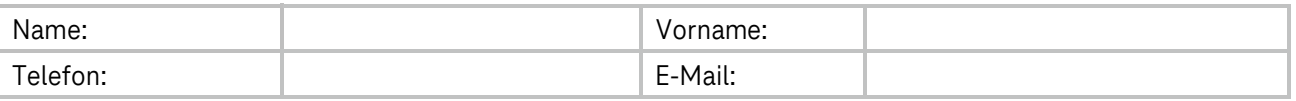

Die o. g. Person ist in den offiziellen Quellen (z.B. Handelsregister) gelistet.

## 2. Bevollmächtigte Person:

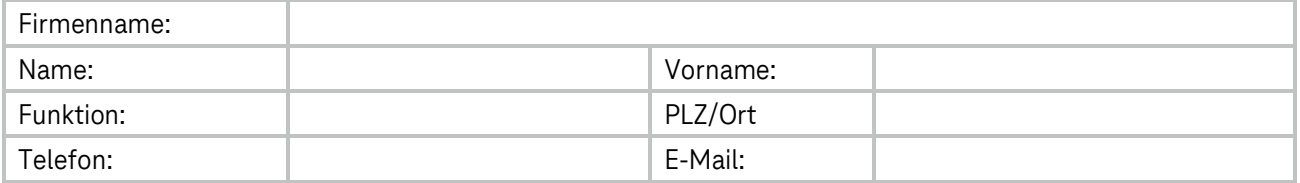

## 3. Umfang der Bevollmächtigung:

Die unter Punkt 2 genannte Person übernimmt im Zusammenhang mit der Beauftragung und der Verwaltung von Server.ID EV-Zertifikaten die folgende(n) Rolle(n):

Technische Kontaktperson (Beauftragung, Verwaltung und Sperrung von EV-Zertifikaten) Diese Person ist berechtigt, die Beauftragung des Server.ID-Zertifikates vorzunehmen, das ausgestellte Zertifikat in Empfang zu nehmen, zu sperren und im Server.ID Kundenportal zu verwalten.

Administrative Kontaktperson (Genehmigung von Server.ID EV-Zertifikatsaufträgen) Diese Person ist berechtigt Zertifikatsaufträge, die durch die technische Kontaktperson erstellt wurden, zu genehmigen.

Zeichnungsberechtigte Kontaktperson (rechtsverbindliche Unterzeichnung von EV-Zertifikatsaufträgen) Diese Person ist berechtigt, im Namen der beauftragenden Organisation EV-Zertifikatsaufträge zu unterzeichnen.

4. Gültigkeit dieser Handlungsvollmacht für Server.ID EV-Zertifikate:

Die Handlungsvollmacht ist bis auf Widerruf gültig, jedoch maximal 13 Monate vom Tag der Ausstellung. Ein Widerruf dieser Vollmacht ist bei Bedarf formlos an die unten aufgeführte Fax-Nummer oder E-Mail-Adresse zu senden.

5. Unterschrift(en)

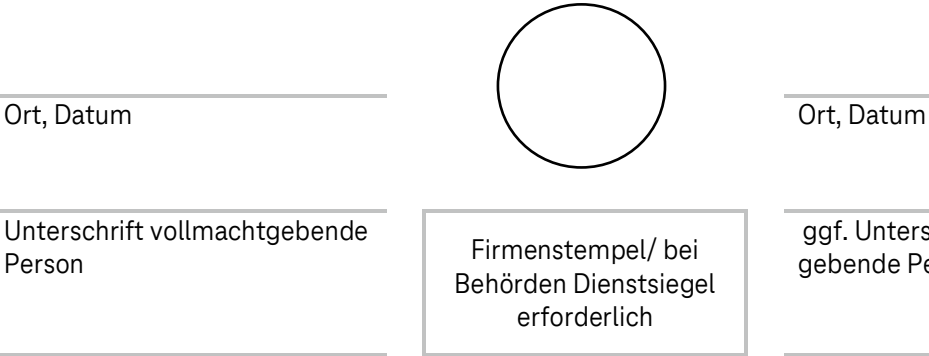

Interschrift durch 2. vollmachtıde Person $^{\rm 1}$ 

Name in Druckbuchstaben Name in Druckbuchstaben Name in Druckbuchstaben

1 falls durch Vertretungsregelung/Gesamtprokura erforderlich

Bitte senden sie diese Vollmacht -per E-Mail an trust\_center\_notary@telekom.de -per Fax an +49 391 580 108755